Aufgabe:

I. Erstellen Sie das Eröffnungsbilanzkonto aus der folgenden Eröffnungsbilanz.

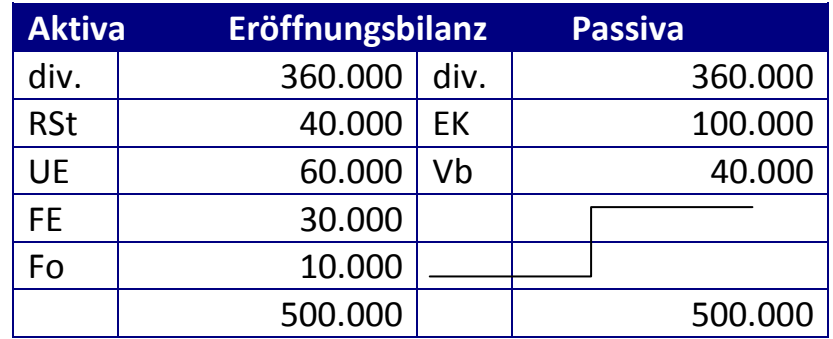

Welche Funktion hat das Eröffnungsbilanzkonto?

II. Bilden Sie zu den folgenden Geschäftsvorfällen die Buchungssätze.

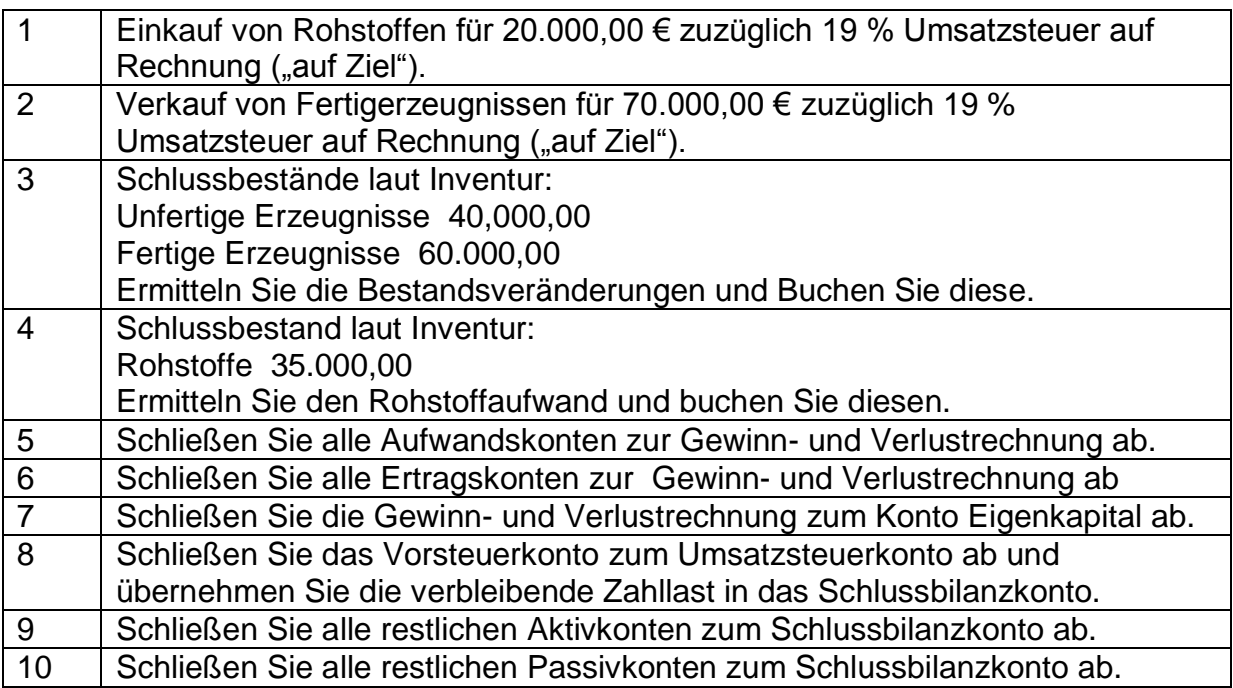

III. Richten Sie alle erforderlichen Konten ein und übertragen Sie die Buchungssätze auf diese Konten.